, tushu007.com

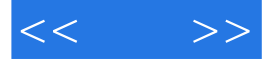

 $<<$  >>

- 13 ISBN 9787113111823
- 10 ISBN 7113111823

出版时间:2010-9

页数:406

PDF

更多资源请访问:http://www.tushu007.com

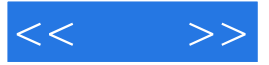

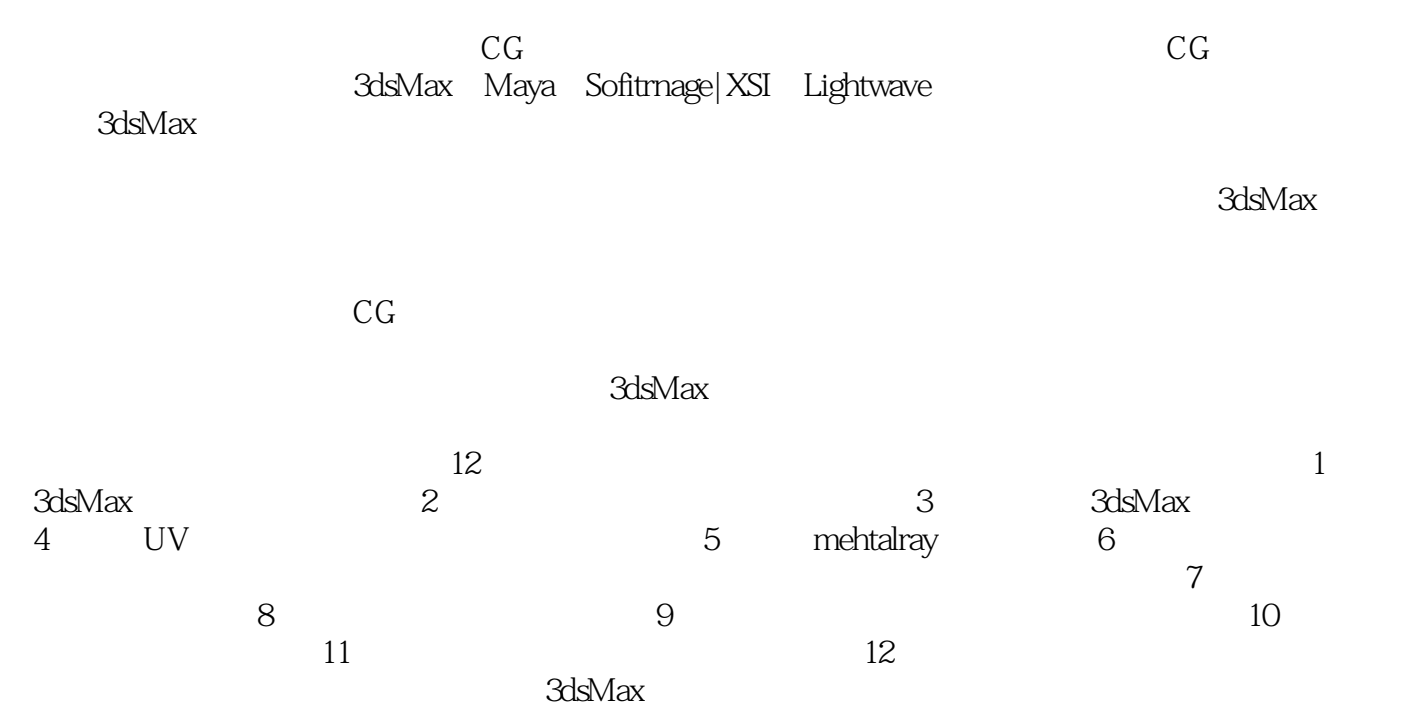

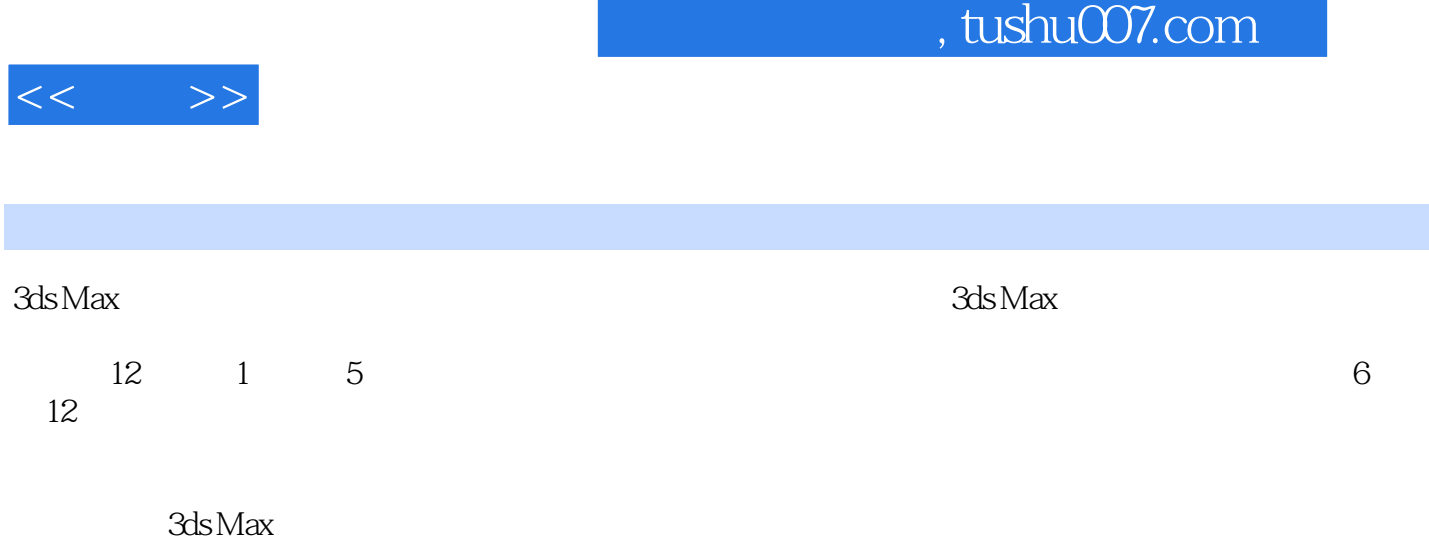

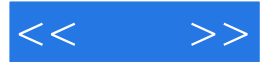

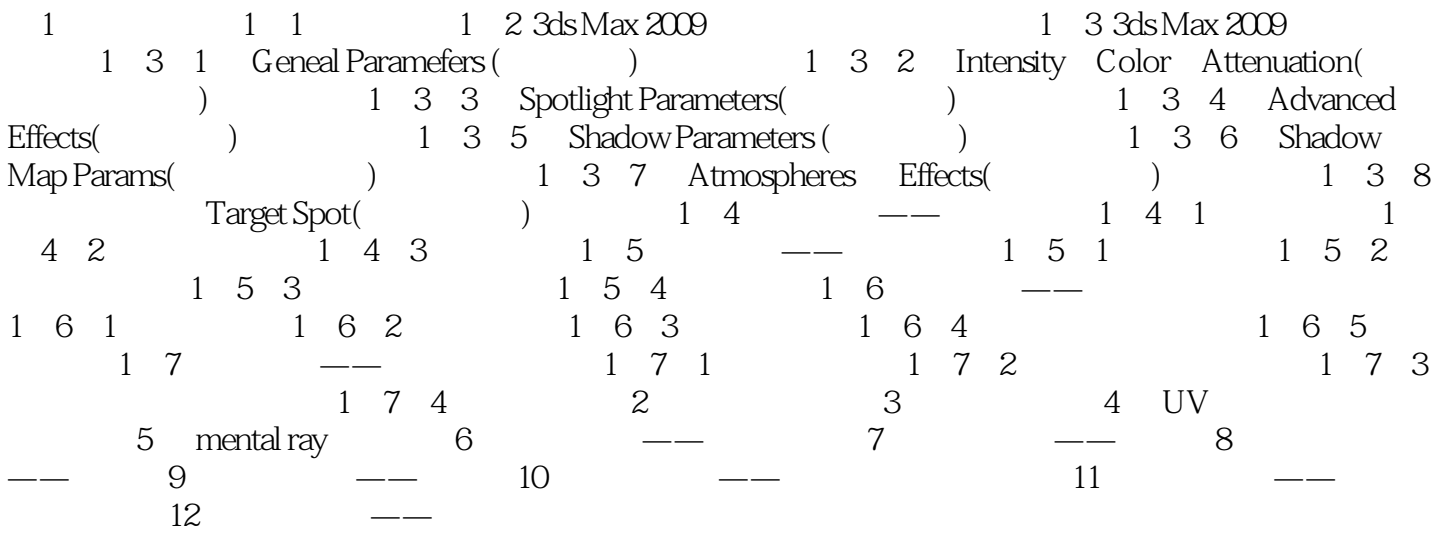

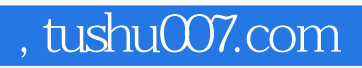

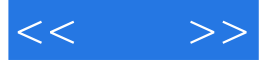

《神话·3ds Max材质与渲染实战技法》详细讲解了3ds Max灯光、材质和渲染的常用命令和操作

UV menfal ray . 3ds Max

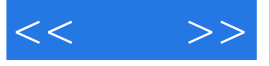

本站所提供下载的PDF图书仅提供预览和简介,请支持正版图书。

更多资源请访问:http://www.tushu007.com